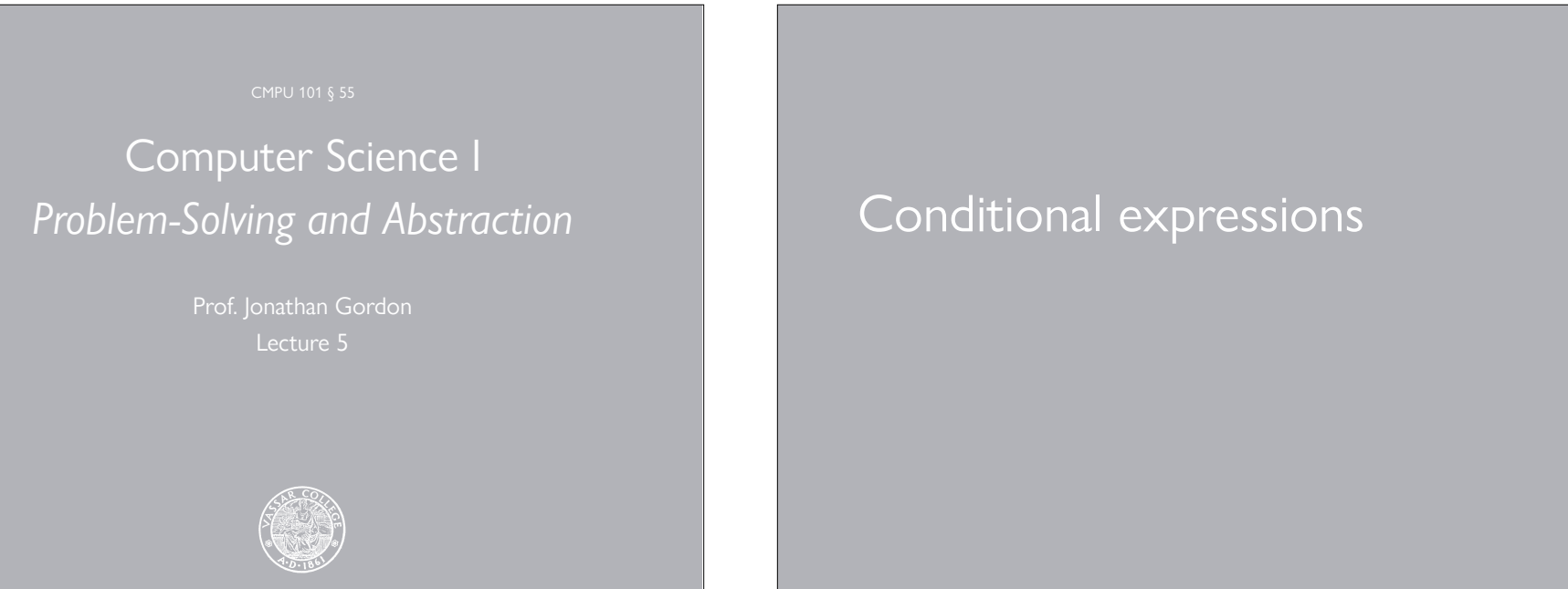

*Predicates* – procedures that answer #t or #f – allow us to test whether some condition holds.

*Conditional expressions* enable us to make choices based on the result of our test.

E.g., "If it's raining, I'll take an umbrella; otherwise, I won't."

### Finding the larger of two numbers

```
(define maximum
  (lambda (x y)
   (if (= x y) x y))
```

```
> (maximum 17 23)
23 
> (maximum (- 36 3) (- 10 13))
33
```
## Finding the smaller of two numbers

```
(define minimum
   (lambda (x y)
    (if (= x y) x y))> (minimum 17 23)
17 
> (maximum (- 36 3) (- 10 13))
-3
```
## The **if** special form

(if *<test condition> <then expression><else expression>*)

Evaluating an if special form:

First, evaluate *<test condition>*.

If it evaluates to anything other than #f, evaluate the *<then expression>* and return the result.

Otherwise, evaluate the *<else expression>* and return the result.

# Why is **(if** *…***)** considered a special form?

Scheme always evaluates the condition.

Depending on the value of the condition, Scheme evaluates either the consequent or the alternative, *but not both*.

Suppose "if" were the name of a procedure?

We would expect Scheme to evaluate all the arguments, i.e., Scheme would evaluate both the consequent and the alternative.

# Why does this matter?

```
> (define foo
     (lambda (x)
      (if (= x 0) x (/ 1 x)))> (foo 0)
\Omega
```
Suppose "if" were the name of a procedure.

An attempt to evaluate (foo 0) would lead to a division by zero error.

# Type predicates

Used to test the type of a data object.

For each type of data, we have a corresponding type predicate.

#### **number?**

```
> (number? 7)
#t 
> (number? (- 10 5))
#t 
> (number? 'zaphod)
#f 
> (number? '(marvin eddie))
#f
```
#### **symbol?**

```
> (symbol? 'zaphod)
#t 
> (symbol? (car '(marvin eddie)))
#t 
> (symbol? 7)
#f 
> (symbol? '(arthur trillian))
#f
```
## **null?**

```
null? returns #t if its argument is the empty list.
```
null? returns #f otherwise.

```
> (define empty-list '()) 
> (null? empty-list)
#t 
> (null? '())
#t 
> (null? 0)
#f
```
#### The **procedure?** predicate

```
> (procedure? first)
#t 
> (procedure? (lambda (x) (* x x)))
#t 
> (procedure? 'first)
#f 
> (procedure? '(lambda (x) (* x x)))
#f
```

```
> (if (number? 3) 'yes 'no)
yes 
> (if (number? 'x) 'yes 'no)
no
```

```
(define careful-mult-by-10
   (lambda (x)
     (if (number? x)
         (* \times 10) 'not-a-number))) 
> (careful-mult-by-10 35)
350 
> (careful-mult-by-10 #t)
not-a-number 
> (careful-mult-by-10 ())
not-a-number
```
#### Defining the **type-of** function

type-of will take any data as its argument.

type-of will return a symbol, indicating the data type of the argument.

```
E.g.,
```

```
> (type-of 9)
'number
```

```
> (type-of '())
'empty-list
```
if special forms can be nested, but doing so can make your code hard to read:

```
(define type-of
   (lambda (item)
     (if (null? item)
          'empty-list
          (if (list? item)
              'list
              (if (number? item)
                   'number
                  (if (symbol? item)
                       'symbol
                       (if (procedure? item)
                           'procedure
                          'other)))))))
```
## A better way…

```
(define type-of
   (lambda (item)
     (cond ((null? item) 'empty-list)
           ((list? item) 'list)
           ((number? item) 'number)
           ((symbol? item) 'symbol)
           ((procedure? item) 'procedure)
           (else 'other))))
```
## The **cond** special form

The cond special form is very convenient when you have several conditions you want to test. If you find yourself writing nested if expressions, consider switching to a cond.

```
(cond (<test expression 1> <expression 1.1> <expression 1.2> …)
       (<test expression 2> <expression 2.1> <expression 2.2> …)
```

```
 … (<test expression n> <expression n.1> <expression n.2> …))
```
Evaluating the cond special form:

Each test expression is evaluated until one, say, *<test expression m>* evaluates to something other than #f.

No further test expressions are evaluated.

The expressions *<expression m.***1***>*, *<expression m.***2***>*, … are then evaluated in turn.

The value of the last expression in that sequence is returned as the value of the cond expression.

```
(cond (<test expression 1> <expression 1.1> <expression 1.2> …)
        (<test expression 2> <expression 2.1> <expression 2.2> …)
 … (<test expression n> <expression n.1> <expression n.2> …)) 
The last expression, i.e., <test expression n>, 
should be one of the following: #t or the else
keyword. 
   This ensures that the last test expression is always true, letting 
  you give a default case.
```

```
> (cond (#f 1)
         (4f 2) (#t 3)
          (#f 4)
          (else 5))
3 
> (cond (#f (printf "1..."))
          (#f (printf "2...")
              (printf "3..."))
          (#f (printf "4..."))
          (#t (printf "TRUE!!!")
              (newline))
          (#f (printf "5..."))
          (#t (printf "Second true!")))
TRUE!!!
```

```
(define classify
   (lambda (x)
    \text{(cond } ((< x 0) \text{ 'neg)} )((= x 0) 'zero)((< x 10) 'small)
            (else 'big)))) 
> (classify 3)
small 
> (classify -1)
neg 
> (classify 0)
zero 
> (classify 34)
big
```

```
Another useful predicate is integer?
    (define divides-evenly?
       (lambda (x y)
        (integer? ((x y)))
    > (divides-evenly? 3 4)
    #f 
    > (divides-evenly? 12 3)
    #t
```
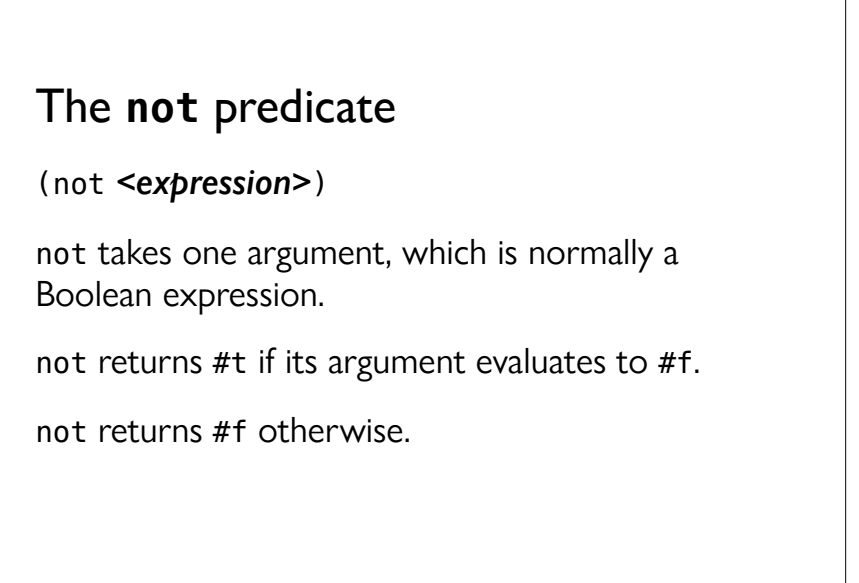

```
> (not #t)
#f 
> (not #f)
#t 
> (not 3)
#f 
> (not (not #f))
#f 
> (equal? '(superman)
            (cons 'superman '()))
#t 
> (not (equal? '(superman)
                 (cons 'superman '())))
#f
```
(define dont-divide-evenly? (lambda (x y) (not (integer? (/ x y)))))

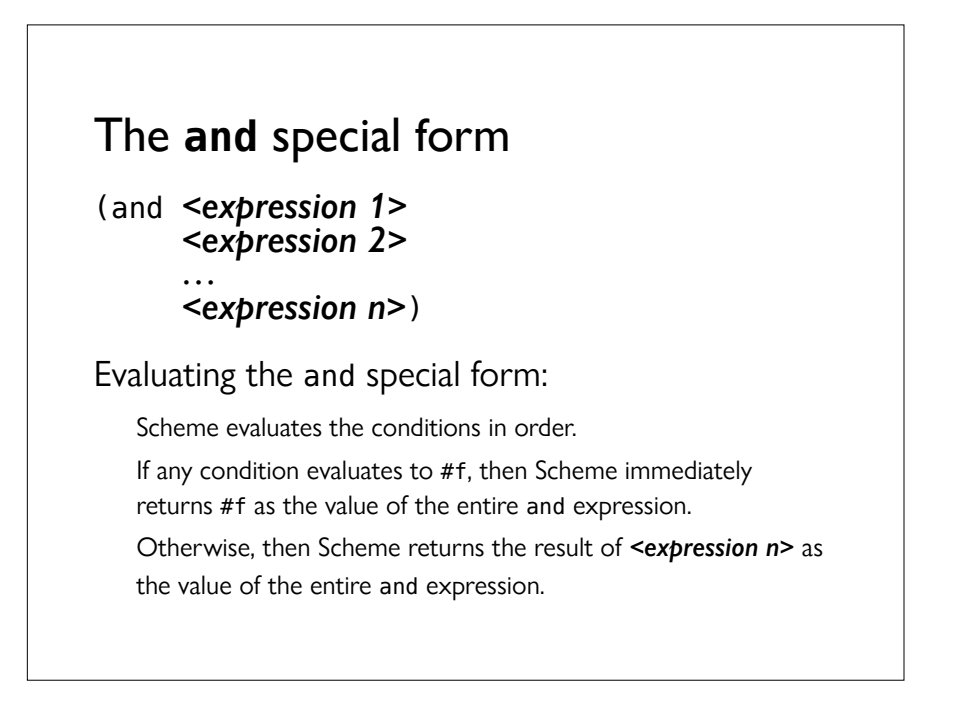

```
> (and #t #t #t #t)
    #t 
    > (and #t #t #f #t #t)
    #f 
    > (and 1 2 3)
    3 
Remember that non-#f values count as true! 
    > (and 1 2 #f 3 4)
    #f
```

```
> (and (+ 1 2) (* 3 4) (+ 5 6))
11
```

```
> (and #f
        (printf "error")
        (printf " mistake"))
#f
```
It doesn't print the error messages because it stops as soon as #f is encountered.

This means we don't need to worry about generating a divide-by-zero error in the following:  $($ and #f  $($   $/$  1  $\theta$ ))

#### The **or** special form

```
(or <expression 1>
     <expression 2>
```

```
 …
 <expression n>)
```
Similar to the and special form, but the idea is to return true (or something that counts as true) if at least one of the expressions counts a true.

Scheme evaluates the conditions in order:

If any condition evaluates to #t or something that counts as true, then Scheme immediately returns it as the value of the entire or expression. If all conditions evaluate to #f, then Scheme returns #f as the value of the entire or expression.

## Acknowledgments

This lecture incorporates material from:

Tom Ellman